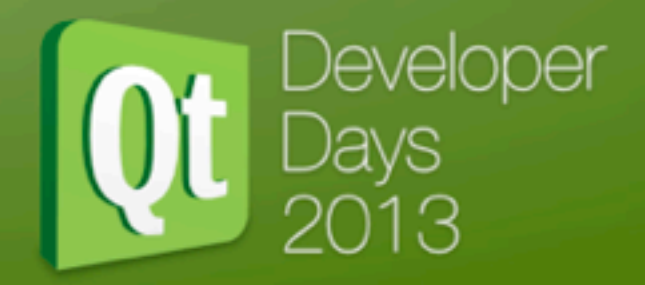

#### Integrating Qt Quick and 3D renderers

James Turner [james@kdab.com](mailto:james@kdab.com)

Thursday, 17 October 13

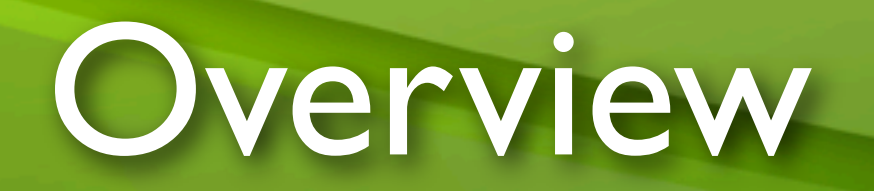

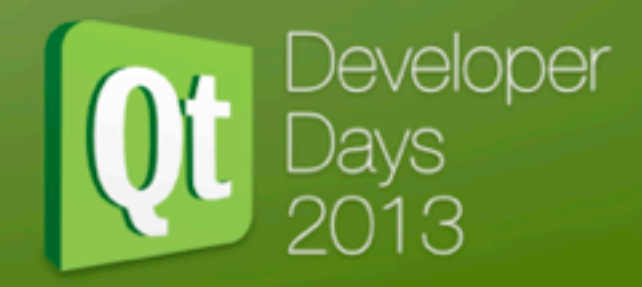

- Qt Quick 2 rendering model
- Different scene rendering models
- Qt in control
- Qt not in control
- Power-sharing

# Qt Quick 2

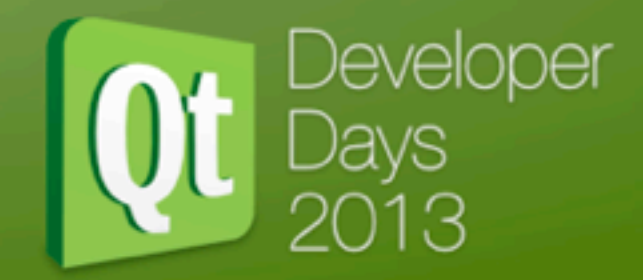

- QML builds a tree of QQuickItems
- *scenegraph* layer builds parallel tree of QSGNodes
	- **Created via** QQuickItem::updatePaintNode
	- Threading synchronization boundary

#### scene-graph features

Developer

- Transforms
- Materials (shader programs)
- Geometry with textures
- Clipping / masking
- Custom nodes
	- with some limitations

# rendering model

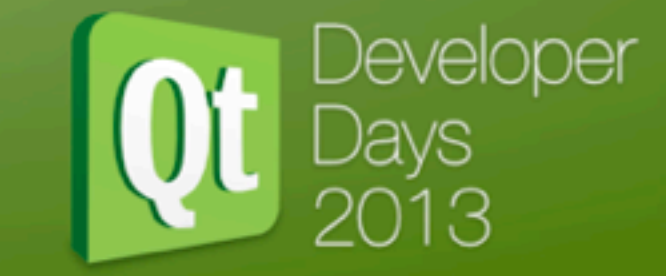

- In non-threaded OpenGL, simple
	- QQuickWindow requests OpenGL support
		- Context with stencil support
	- Update paint nodes from QQuickItem state
	- Traverse paint node hierarchy, build batches, submit

# Threaded rendering

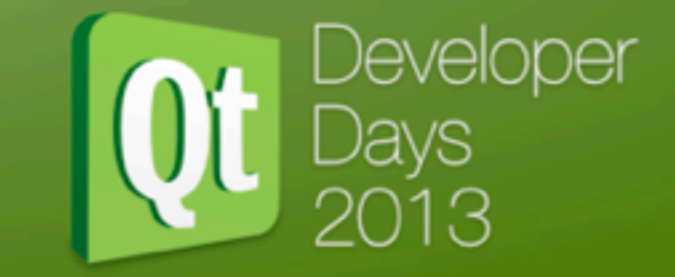

- Render thread does all OpenGL calls
	- Never waits on main (GUI) thread
	- GUI thread sends custom events to request a sync
- State synchronization is fast
	- No OpenGL calls
- Rendering code is otherwise unchanged

# Basic integration

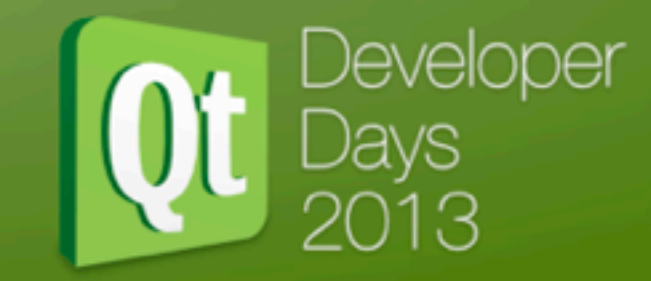

- QQuickWindow provides beforeRendering and afterRendering hooks
- Use these to make arbitrary OpenGL calls before or after the QSGNode tree is rendered
- Rendering occurs as scheduled by **QQuickWindow**
- Context is from QQuickWindow

#### Integration issues

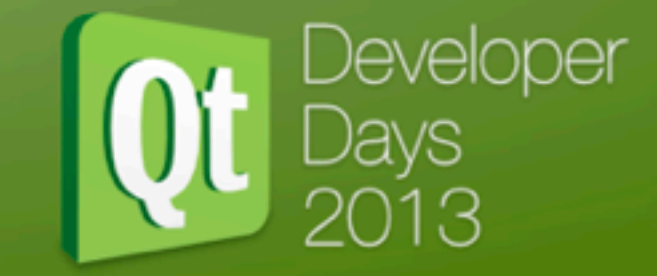

- clear before rendering
- Persistent OpenGL content
- Qt::DirectConnection
- Restore OpenGL state
- OpenGL profile & version

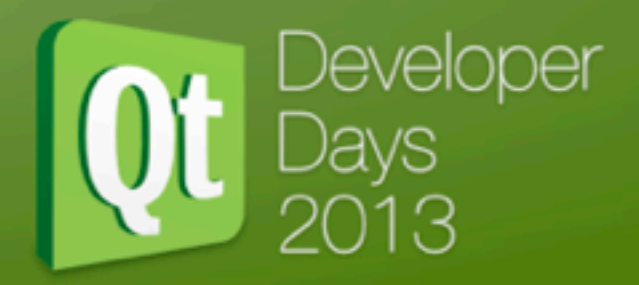

#### Well, that was easy, wasn't it?

#### Beer, anyone?

Thursday, 17 October 13

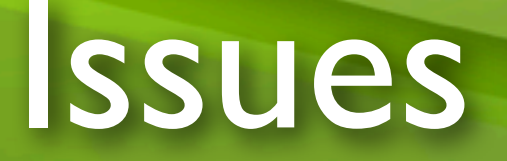

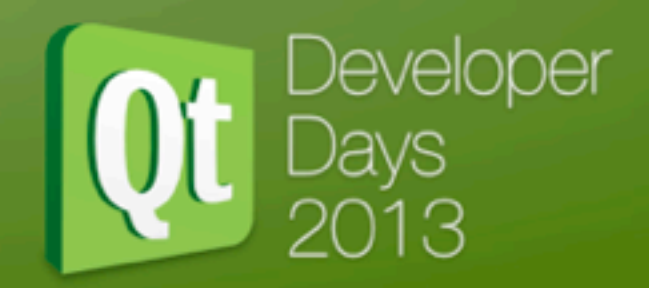

- Custom OpenGL in a QQ2 item, how?
- What if you can't control context creation?
- What if you can't control threading?
- What if you can't control drawing?

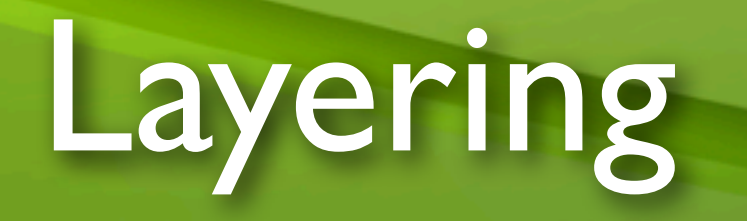

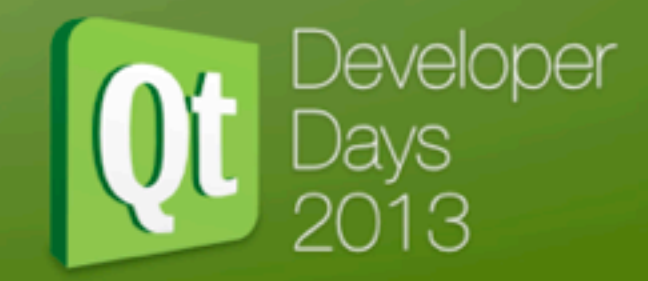

- Do you actually need to integrate the renderers?
- Instead
	- Overlays
	- Child windows
- Highly dependent on hardware and driver nuances

## Adopt-a-context

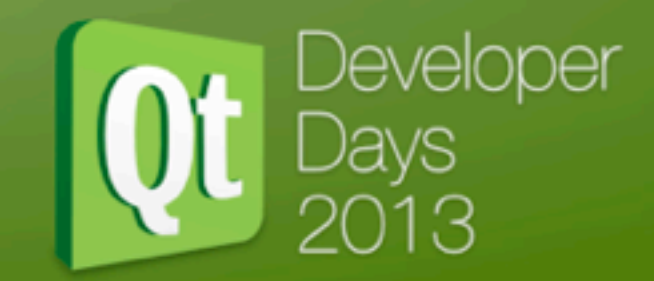

- QOpenGLContext is a nice platform abstraction around NSGLContext, WGLContext, GLXContext, EGLContext
	- Unfortunately some crazy people don't use Qt
- They write their own abstraction
- On \$platform, how to go from \$fooContext to QOpenGLContext?

### Platform abstractions

• Most renderers have an abstraction layer

)eveloper

- GraphicsWindow, RenderWindow
- Target native API / Qt / GLUT
- Abstraction layer covers event-delivery in addition to rendering
	- **resizing, closing, mouse & keyboard**
- Simplistic compared to Qt

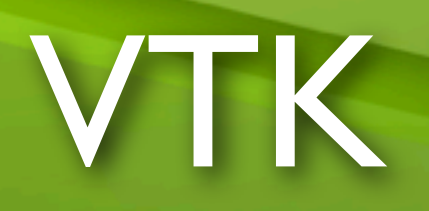

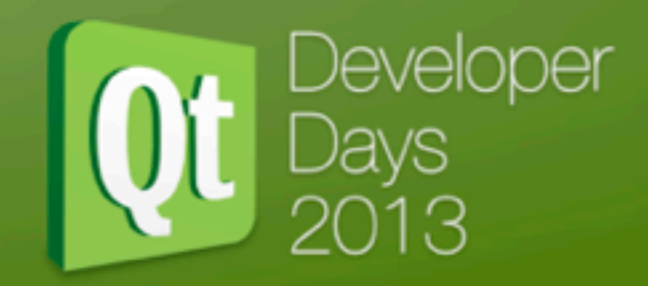

- Provides a QGLWidget based window
	- And a Qt5 native variant is doable
- Provides a top-level vtkRenderer::render() method
	- Compatible with beforeRendering signal
- Straightforward because VTK is not threaded for rendering

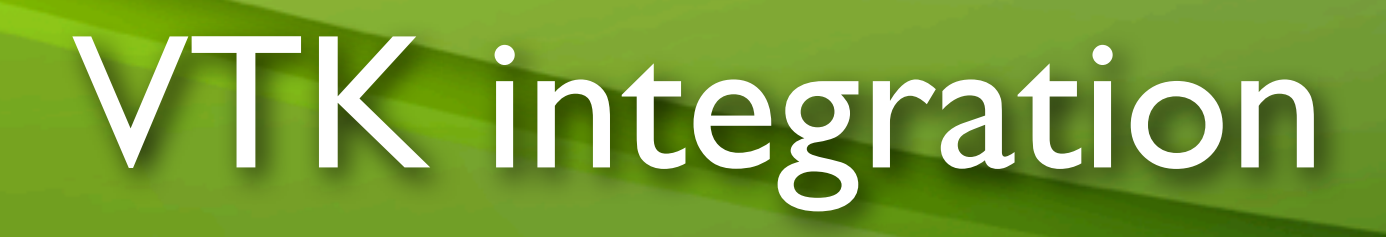

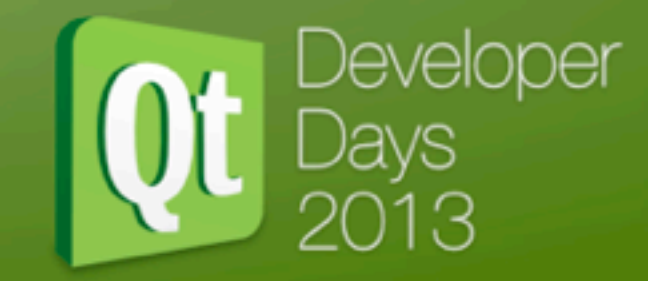

- Run VTK rendering under QML
- Ensure VTK only touches OpenGL state when QQ2 renderer permits it
	- from the correct thread
- Forward events to VTK

# OpenSceneGraph

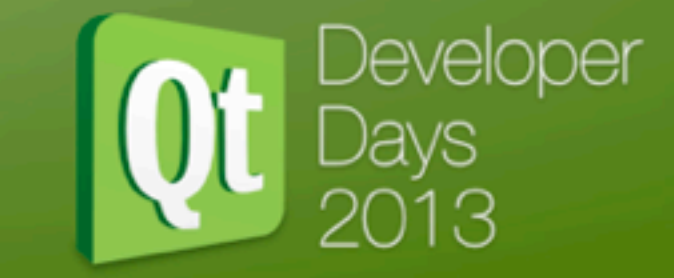

- Phased rendering
	- Update
	- Cull
	- Draw
- Configurable threading modes
	- SingleThreaded, DrawThreadPerContext,
	- CullThreadCameraThreadPerContext

# OSG continued

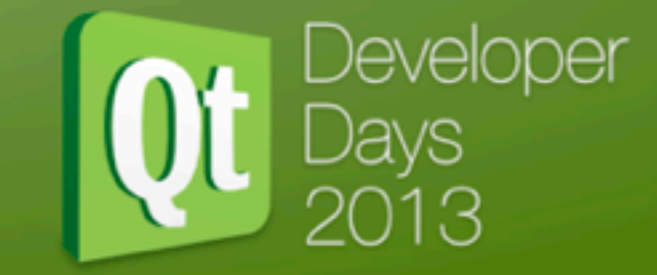

- Ideally overlapping each of these traversals of the scene hierarchy
- Internally, OSG is building batches (RenderBins) and other transformation before ultimately calling GL commands
- Render and cull threads, if they exist, are largely hidden from the public API
- All of this strongly parallels QQ2

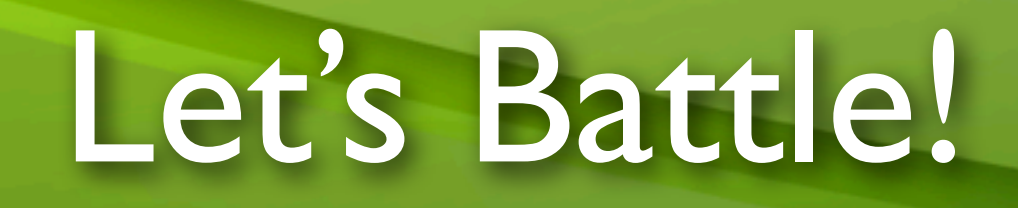

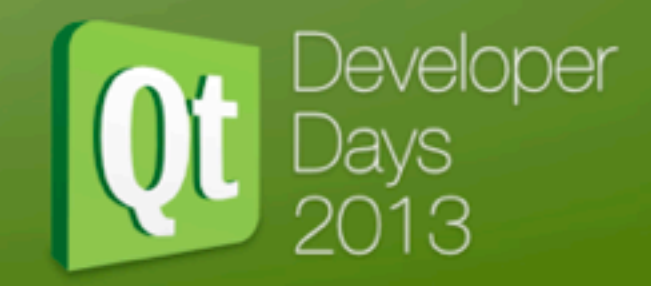

- Only one engine can be in charge of rendering
	- This is a lie, see later
- Engines hide internal threading
- Engines need to share an OpenGL context
	- But not trample each other's state

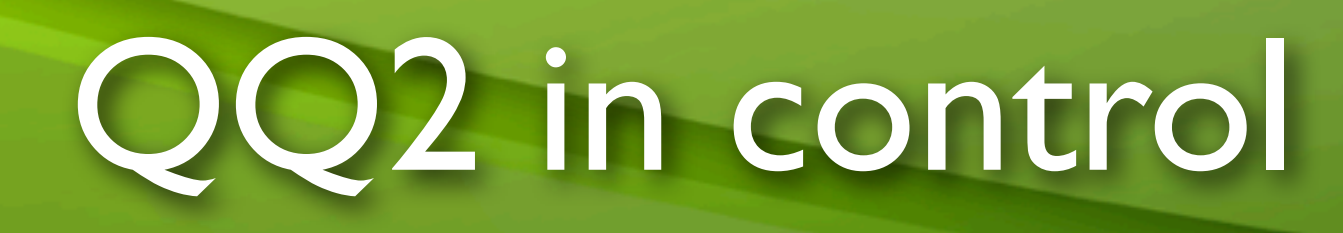

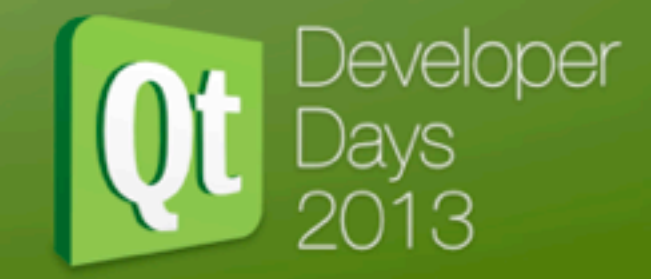

- For libraries which provide a well-defined render entry-point, put QQ2 in charge
	- Providing its timing guarantees work
	- Other rendering code must be threadsafe
- Qt 5.2 adds helper to restore OpenGL state after calling into other code

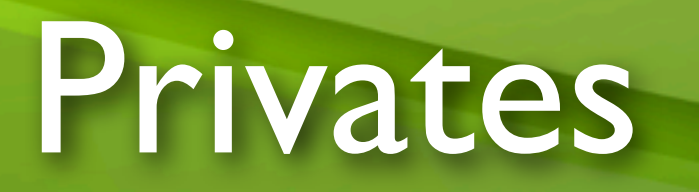

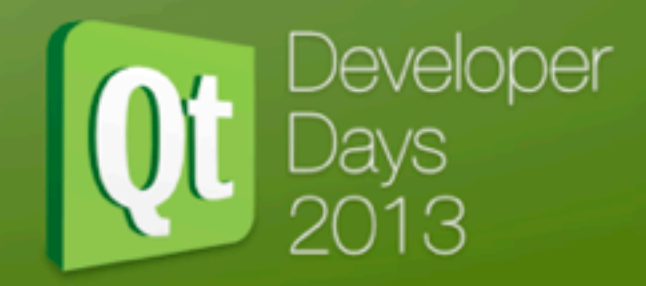

#### I found these interesting private APIs!

Thursday, 17 October 13

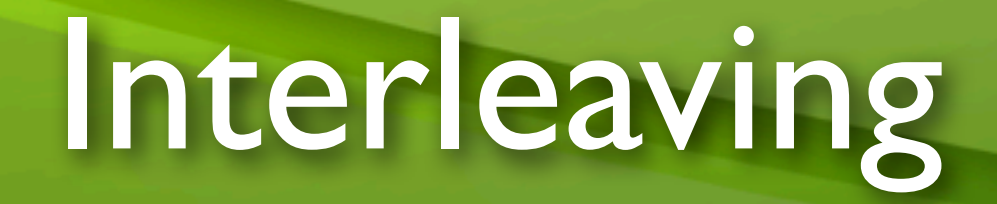

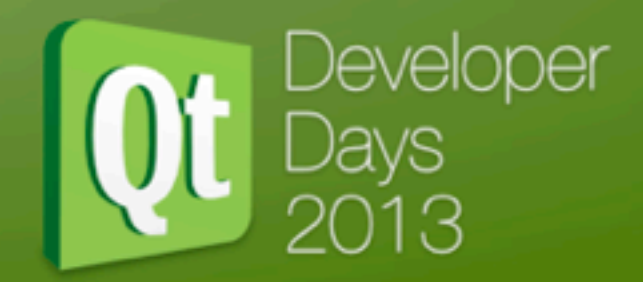

- I want my custom OpenGL rendering in an arbitrary scene location via a custom QQuickItem
	- I shall use QSGRenderNode, override render(), and call my code.
- This OpenGL stuff is easy!

## Gunnar's sad face

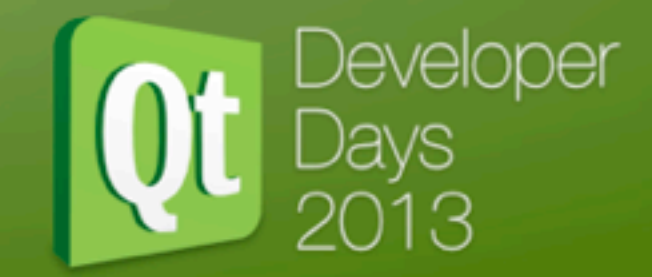

- Qt 5.2 features a revised scene-graph renderer
- Combines and re-orders all geometry into large batches
- Up to 100 times faster
- Will not tolerate arbitrary OpenGL calls from custom QSGNodes
	- Only compose existing node types

# Putting QQ2 in a box

- QQ2 contains a (private) plugin API
- We can supply our own renderer, subclassing QSGRenderer
	- render() method called when QQuick schedules it

**Qt** Developer

- But who cares about that?!
- External renderer can be in control
- Control context creation

#### Custom renderer

• We can make our render() method do whatever we chose, *or nothing*

Jeveloper

- Assuming some entry-point from another renderer, we can use that to setup and run the QQ2 render pass
	- Using the context supplied
- Complex approach

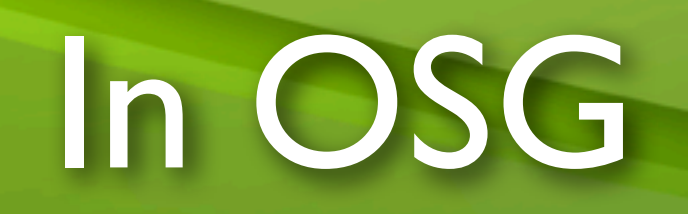

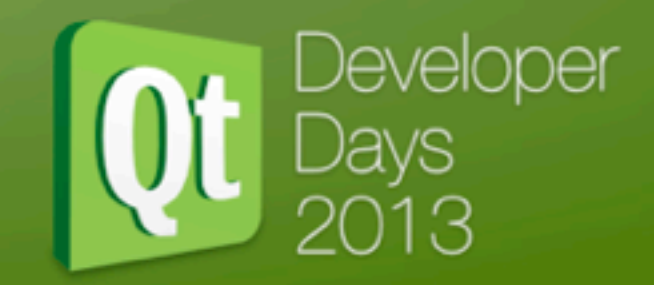

- Use a Qt osg::GraphicsWindow
	- Updated to use Qt5
- Custom osg::Drawable
	- Peer class of our custom QSGRenderer
- Override drawImplementation()
	- Run the QSG render code

# I don't want to share!

• Sometimes your render is irreconcilable with QQ2

Developer

- But probably supports dynamic textures and similar, as QQ2 itself does
- We can use multiple contexts to keep the renderers apart
	- Use FBOs and texture to move data across

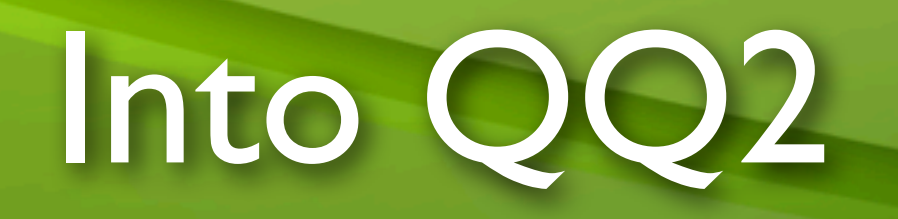

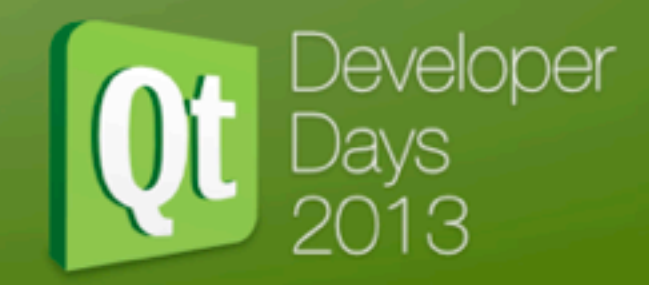

- •QOpenGLFrameBufferObject
- Render FBO contents at your leisure
	- Potentially threaded, but beware
- Pass to QSGGeometry texture
- Helper for this in Qt 5.2
- Correct, robust approach for custom rendered scene-graph nodes

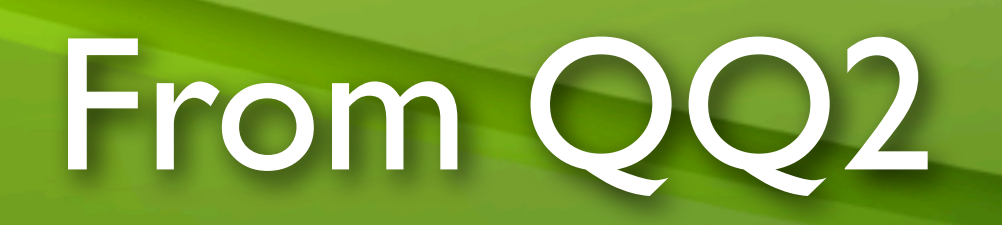

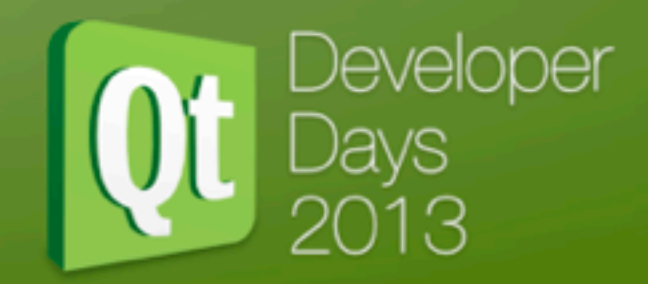

- QQuickWindow::setRenderTarget
	- to an FBO again
	- careful about threading
	- careful about context sharing
- Full decoupled approach, very appealing

#### Context-sharing

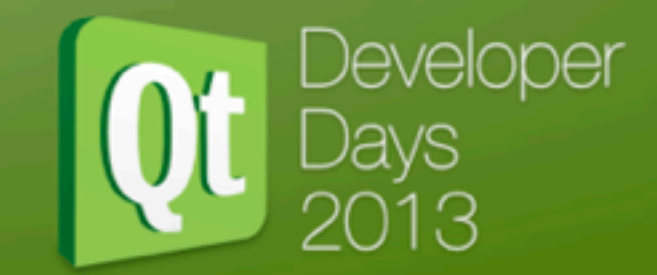

- QQ2 lacks entry point to pass a share context
	- We have to share from the QQ2 context
- Context-sharing has overhead in the driver
	- Synchronisation of shared objects
- Blitting the data between unshared contexts *might* be faster
	- Or the only choice

## Core compatibility

• Legacy renderers often use compatibility profile

Jeveloper

- QQ2 currently uses compatibility
	- Soon have an option for core profile mode
- Newer renderers might require, or heavily benefit, from working in Core mode
	- Use 3.x and 4.x features
- No Compatibility profile on Mac

# Event-handling

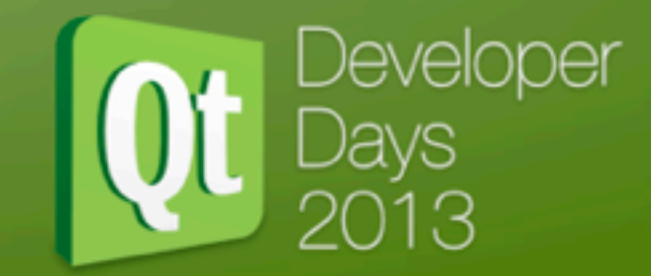

- Easier if QQ2 is in control
	- translate and forward events to your renderer / window abstraction
- Inverse is possible map from your rendering library to Qt events
	- Simplistic abstractions make this brittle
- Ideally arrange windows such that native routing works

#### **Conclusions**

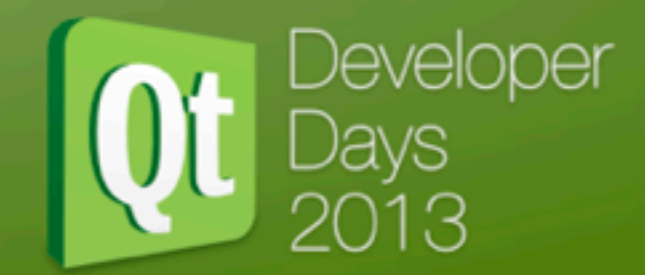

- Many combinations can be made to work
- Potential compromises on one or both sides
	- But often negligible in the real world
- Can impact whole-program architecture
- Check multi-threaded behaviour of your OpenGL code - single thread making all calls is always fastest